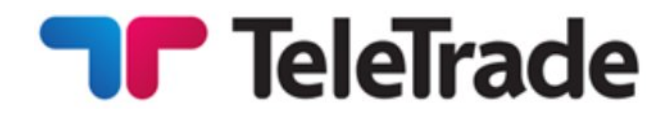

# **TERMS AND CONDITIONS**

**TeleTrade - DJ International Consulting Ltd**

**July 2016**

# **ΟΡΟΙ ΚΑΙ ΠΡΟΫΠΟΘΕΣΕΙΣ**

**TeleTrade - DJ Διεθνής Εταιρεία Συμβούλων**

**Ιούλιος 2016**

### **Introduction**

TeleTrade-DJ International Consulting Ltd (hereinafter called "Company") is an Investment Firm regulated by the Cyprus Securities and Exchange Commission with license №158/11 and operates under Markets in Financial Instruments Directive (MiFID).

The Terms and Conditions determine the rules of margin trading and all actions regarding the execution of Client's Orders. According to these Terms and Conditions the Company performs:

- client authorization (identification);
- reception and execution of orders;
- Recording of current transactions/orders on the Clients account.

The main purpose of these Terms and Conditions is to prevent any disputes between the Client and the Company.

**Acknowledgement**

### **Εισαγωγή**

Η Διεθνής Εταιρεία Συμβούλων TeleTrade-DJ (αποκαλούμενη στο εξής «Εταιρεία») είναι μία Επιχείρηση Παροχής Επενδυτικών Υπηρεσιών (ΕΠΕΥ) που ρυθμίζεται από την Επιτροπή Κεφαλαιαγοράς Κύπρου, με αριθμό άδειας 158/11 και λειτουργεί υπό την Οδηγία για τις Αγορές Χρηματοπιστωτικών Μέσων (MiFiD=Markets in Financial Instruments Directive).

Οι Όροι και οι Προϋποθέσεις καθορίζουν τους κανονισμούς του περιθωρίου κέρδους (margin trading) και όλες τις ενέργειες που σχετίζονται με την εκτέλεση των Εντολών του Πελάτη. Σύμφωνα με αυτούς τους Όρους και τις Προϋποθέσεις η Εταιρεία διεκπεραιώνει:

- την έγκριση του πελάτη (ταυτοποίηση)
- τη λήψη και εκτέλεση εντολών
- την καταγραφή τρεχούμενων

συναλλαγών/εντολών στο λογαριασμό του Πελάτη

Ο κύριος σκοπός αυτών των Όρων και Προϋποθέσεων, είναι να προλαμβάνεται κάθε διαφωνία μεταξύ του Πελάτη και της Εταιρείας.

## **Αναγνώριση/Αποδοχή**

The Client acknowledges that he/she read, understood and accepted these Ο πελάτης αναγνωρίζει ότι εκείνος/η έχει διαβάσει, καταλάβει και αποδεχτεί

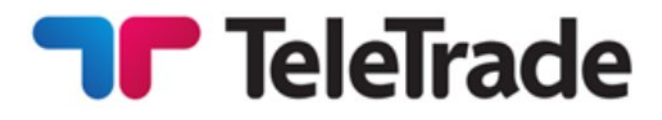

Terms and Conditions in addition to any<br>information contained within the information contained within the Company's website including but not limited to the "Legal Documentation" available online.

### **General terms of Client's order execution**

The procedure for handling the Client's Order instructions:

- ∑ the Client sends the instruction through the Client Terminal;
- the Client Terminal sends the instruction to the server;
- the valid/verified Client's instruction is placed in the queue;
- the server receives the result of the execution process;
- ∑ the server sends the execution information to the Client Terminal;
- ∑ the execution information gets exposed to the Client.

The Client accepts that the Company bears no responsibility for any instructions that may be misinterpreted due to a technical or other error. The Client accepts that once the Company receives an instruction they can not be cancelled or deleted, except where the Company agrees to such cancelation or deletion.

### **Margin trading**

The Company provides the leverage to the Client. Leverage depends on the financial instrument and is specified in the section "Trading Conditions" on the Company's website. In order to open a position the client is required to deposit funds ("Initial Margin"). Information about the amount of the Initial Margin for each instrument can be found on the Company's website.

αυτούς τους Όρους και τις Προϋποθέσεις, καθώς και κάθε πληροφορία που περιλαμβάνεται εντός της Ιστοσελίδας της Εταιρείας, συμπεριλαμβανομένης, αλλά όχι περιορισμένης

### **Γενικοί Όροι της εντολής εκτέλεσης του Πελάτη**

Η διαδικασία για το χειρισμό των Εντολών του Πελάτη είναι:

- ο πελάτης στέλνει την εντολή μέσω του Τερματικού του Πελάτη
- το Τερματικό του Πελάτη στέλνει την εντολή στο διακομιστή (server)
- η έγκυρη/επιβεβαιωμένη εντολή τοποθετείται στη σειρά αναμονής
- ο διακομιστής (server)λαμβάνει το αποτέλεσμα της διαδικασίας εκτέλεσης
- ο διακομιστής (server) στέλνει τις πληροφορίες εκτέλεσης στο Τερματικό του Πελάτη
- οι πληροφορίες εκτέλεσης κοινοποιούνται στον πελάτη.

Ο Πελάτης αποδέχεται ότι η Εταιρεία δε φέρει καμία ευθύνη για εντολές που μπορεί να παρερμηνευτούν εξαιτίας τεχνικών ή άλλων λαθών. Ο Πελάτης αποδέχεται ότι όταν η Εταιρεία λάβει μια εντολή, αυτή η εντολή δεν μπορεί να ακυρωθεί ή να διαγραφεί, εκτός και αν η Εταιρεία είναι σύμφωνη με μία τέτοια ακύρωση ή διαγραφή.

### **Περιθώριο Διαπραγμάτευσης**

Η Εταιρεία παρέχει τη δυνατότητα στον Πελάτη να συναλλάσσεται με περιθώριο μόχλευσης (leverage). Το περιθώριο μόχλευσης εξαρτάται από το χρηματοοικονομικό μέσο και καθορίζεται στο τμήμα « Όροι Συναλλαγών» στην ιστοσελίδα της Εταιρείας. Για να ανοίξει μία θέση, χρειάζεται από τον πελάτη να καταθέσει χρήματα (Αρχικό Κεφάλαιο). Πληροφορίες σχετικά με το ποσό του Αρχικού Κεφαλαίου για κάθε χρηματοοικονομικό μέσο διατίθενται στην

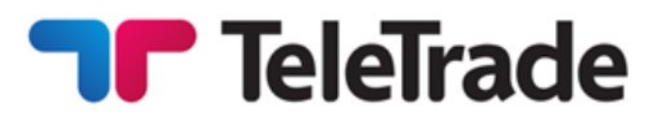

A free margin can be withdrawn by the Client at any time or it can be used to open new positions. While the Client is holding open Positions, the size of an Equity can decrease or increase because of the relevant market price movements. Thus, the Company requires that the Equity shall not be less than 10% of the Margin. This size is called the Required Margin.

The Required Margin can not be withdrawn from the Client's Account or used to increase the total Open Position.

If the Equity falls below 10% of the Margin, the Company has the right to completely or partially close the Open Position without giving any prior notice to the Client. The forced Close of the Position depends on the possibility to efficiently execute position at the Market Price and it doesn't depend on the amount of profits/losses of such Open Position or any other factors.

### **Order types**

The Market order is the order given to the Dealer to buy or sell a certain amount of the lots, specified by the Client at the current Market price.

The Pending order is the order given to the Dealer to buy or sell a certain amount of the lots in the future, when and if the Market price will reach the price specified in the Order.

ιστοσελίδα της Εταιρείας.

Ο Πελάτης μπορεί να πραγματοποιήσει ανάληψη ελεύθερου περιθωρίου ανά πάσα στιγμή ή μπορεί να το χρησιμοποιήσει για να ανοίξει νέες θέσεις. Ενόσω ο Πελάτης κρατάει ανοιχτές Θέσεις, το μέγεθος της καθαρής αξίας των κεφαλαίων (Equity) μπορεί να μειωθεί ή να αυξηθεί εξαιτίας των σχετικών κινήσεων των τιμών της αγοράς. Συνεπώς, η προϋπόθεση της Εταιρείας είναι, η καθαρή αξία των κεφαλαίων να μην είναι λιγότερη από το 10% του συνόλου της αξίας των κεφαλαίων (Περιθώριο Συναλλαγών) του Πελάτη (Margin). Αυτό το μέγεθος ονομάζεται Απαιτούμενο Περιθώριο (Required Margin).

Το Απαιτούμενο Περιθώριο δε μπορεί να αποδεσμευτεί από το Λογαριασμό του Πελάτη ούτε να χρησιμοποιηθεί για να αυξηθεί το σύνολο της Ανοικτής Θέσης.

Αν η Καθαρή Αξία πέσει κάτω από το 10% του Περιθωρίου Συναλλαγών, η Εταιρεία διατηρεί το δικαίωμα να κλείσει ολοκληρωτικά ή μερικώς την Ανοιχτή Θέση, χωρίς προηγουμένως να ειδοποιήσει τον Πελάτη. Το αναγκαστικό Κλείσιμο της Θέσης δεν εξαρτάται από το ποσό των κερδών/απωλειών τέτοιων Ανοιχτών Θέσεων ή από άλλους παράγοντες, αλλά εξαρτάται από την πιθανότητα της αποτελεσματικής εκτέλεσης της θέσης στην Αγοραία τιμή (Market price).

### **Είδη Εντολών**

Εντολή Αγοραπωλησίας (Market order) είναι η εντολή που δίνεται στον Χρηματιστή να αγοράσει ή να πουλήσει ένα βέβαιο ποσό των παρτίδων, καθορισμένων από τον Πελάτη, στην τρέχουσα Αγοραία τιμή (Market price).

Εντολή αναμονής (Pending order) είναι η εντολή που δίνεται στον Χρηματιστή να αγοράσει ή να πουλήσει ένα βέβαιο ποσό των παρτίδων στο μέλλον, όταν και αν η Αγοραία τιμή (Market price) φτάσει την τιμή που έχει καθοριστεί στην Εντολή.

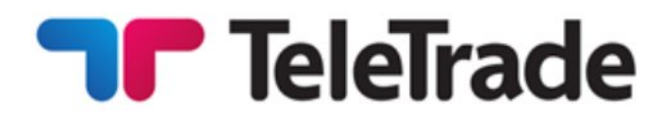

Any of these types of Orders (Market or Pending Order) shall always be the Order to buy or sell Instrument. Buy shall always be executed at the Ask price, and sell at the Bid price according to the current Market price. Regardless of the Order type, it is accepted only during the company's working hours. Orders are executed only during the trade session of any particular market. Please refer to the section "Trading Conditions" in the Company's website.

In case of quotes flow failure due to technical reasons the Company will have the right to revoke any results achieved under any kind of orders during quotes failure. The Company will not refund any profits obtained in such situations. Any reference to any other source of quotes rather than the one of the Company's Trading Server will not be taken into consideration.

### **Market Orders**

Market Orders may be carried out either by "Instant Execution" or by "Market Execution" according to the account type chosen by the Client.

According to the **"Instant Execution"** method the Client immediately sends the instruction either to open the Position in accordance with the specified particular Instrument and amount by pressing the (Buy/Sell) button of Trading Terminal or to Close the whole or a part of the Position by pressing the (Close …) button at the price specified in the Market Order

Οποιαδήποτε από αυτά τα είδη των Εντολών (Market order ή Pending order) θα αποτελούν πάντα την Εντολή Αγοράς ή Πώλησης Χρηματοοικονομικών Μέσων. Θα εκτελούνται όμως πάντα στην τιμή Ζήτησης (Ask price), και θα πωλούνται στην τιμή Πώλησης (Bid price), σύμφωνα με την τρέχουσα Αγοραία τιμή (Market price). Ανεξάρτητα από το είδος της Εντολής, οι Εντολές θα λαμβάνονται μόνο κατά τις ώρες λειτουργίας της Εταιρείας. Οι Εντολές εκτελούνται μόνο κατά τη διάρκεια της Ημέρας Διαπραγμάτευσης (trade session) οποιασδήποτε συγκεκριμένης αγοράς. Παρακαλούμε ανατρέξτε στο τμήμα «Όροι Συναλλαγών» στην ιστοσελίδα της Εταιρείας.

Σε περίπτωση βλάβης στη ροή των τιμών ζήτησης/πώλησης (quotes flow) που οφείλεται σε τεχνικούς λόγους, η Εταιρεία θα έχει το δικαίωμα να ακυρώνει κάθε αποτέλεσμα που πραγματοποιήθηκε κάτω από οποιοδήποτε είδος εντολών κατά τη διάρκεια της βλάβης στη ροή των τιμών αυτών. Η Εταιρεία δε θα προβαίνει σε επιστροφή χρημάτων για κανένα κέρδος που αποκτήθηκε κάτω από αυτές τις συνθήκες. Κάθε αναφορά σε πηγή τιμών ζήτησης/πώλησης (quotes) διαφορετική από αυτή του Διακομιστή Συναλλαγών της Εταιρείας, δε θα λαμβάνεται υπόψη.

### **Εντολές της Αγοράς**

Οι εντολές αγοράς μπορούν να πραγματοποιηθούν είτε με "Άμεση εκτέλεση" είτε με "Εκτέλεση της αγοράς", σύμφωνα με τον τύπο του λογαριασμού που επιλέγεται από τον πελάτη.

Σύμφωνα με τη μέθοδο «Άμεσης Εκτέλεσης», ο Πελάτης στέλνει αμέσως την εντολή είτε για να ανοίξει τη Θέση σύμφωνα με το καθορισμένο Χρηματοοικονομικό Μέσο και ποσό, πατώντας το κουμπί Αγοράς/Πώλησης (Buy/Sell) του Τερματικού Συναλλαγής είτε για να Κλείσει το σύνολο ή ένα μέρος της Θέσης πατώντας το κουμπί Κλεισίματος (Close…) στην καθορισμένη

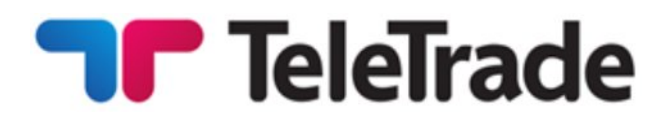

Window.

As provided by the "At Request" Market Order the Client specifies a number of lots and the Instrument under which the Order shall be executed. Upon the receipt of the Clients Market Order, search of opportunity will start with the declared Instrument in accordance with the specified amount. Once the Market price is obtained – Bid and Ask will be exposed to the Client on the Company's terminal. In general, the quotation of the Market price takes a few seconds. The Company makes the best efforts to speed up the process of the quotation.

The company undertakes to make an effort to maintain its servers and terminals. However, the Client understands that there is no software which can be absolutely reliable. In case it is impossible to send the order through the terminal, it is recommended for the Client to use telephone services (cl. 6 of this Terms and Conditions). The Client acknowledges that obtaining of the Market price at the real market can take some time, depending on the volatility, current size of transactions, total number of orders in queue for execution at any given moment.

As a result of the Extreme Market Situation, there can be delays of different duration. The Company undertakes to make the best efforts to minimize such delays. However, it is not possible to completely avoid them under the conditions of the real market.

τιμή, στο Παράθυρο Εντολής Αγοραπωλησίας(Market order).

Όπως προβλέπεται από την Εντολή Αγοραπωλησίας «At Request», ο Πελάτης καθορίζει ένα νούμερο παρτίδων και το Χρηματοοικονομικό Μέσο στο οποίο θα εκτελεστεί η Εντολή. Με τη λήψη της Εντολής Αγοραπωλησίας του Πελάτη, θα ξεκινά η αναζήτηση ευκαιρίας, με το δηλωμένο Χρηματοοικονομικό Μέσο να είναι σύμφωνο με το καθορισμένο ποσό. Μόλις κατοχυρωθεί η Αγοραία τιμή, οι τιμές Ζήτησης και Πώλησης (Bid και Ask) θα κοινοποιούνται στον Πελάτη μέσα από το Τερματικό της Εταιρείας. Σε γενικές γραμμές, ο καθορισμός της Αγοραίας τιμής (quotation)διαρκεί λίγα δευτερόλεπτα. Η Εταιρεία καταβάλλει κάθε δυνατή προσπάθεια για την κλιμάκωση της διαδικασίας του καθορισμού της τιμής (quotation).

Η Εταιρεία αναλαμβάνει την υποχρέωση να καταβάλλει προσπάθεια να συντηρεί τους διακομιστές και τα τερματικά της. Παρ' όλα αυτά, ο Πελάτης αντιλαμβάνεται ότι δεν υπάρχει λογισμικό το οποίο να είναι απόλυτα αξιόπιστο. Σε περίπτωση που καταστεί αδύνατη η αποστολή της εντολή μέσω του τερματικού, συστήνεται στον Πελάτη να χρησιμοποιήσει τις τηλεφωνικές υπηρεσίες (όρος 6 των παρόντων Όρων και Προϋποθέσεων). Ο Πελάτης αναγνωρίζει ότι η εξασφάλιση της Αγοραίας τιμής στην πραγματική αγορά, μπορεί να διαρκέσει κάποιο χρονικό διάστημα, αναλόγως της αστάθειας, του τρεχούμενου μεγέθους συναλλαγών, του συνολικού αριθμό εντολών στη σειρά αναμονής για εκτέλεση σε οποιαδήποτε δεδομένη στιγμή.

Ως αποτέλεσμα των Ακραίων Συνθηκών της Αγοράς, ενδέχεται να υπάρξουν διαφορετικής διάρκειας καθυστερήσεις. Η Εταιρεία αναλαμβάνει την υποχρέωση να καταβάλλει κάθε δυνατή προσπάθεια για να ελαχιστοποιήσει τέτοιες καθυστερήσεις. Ωστόσο, κάτω από τις συνθήκες της πραγματικής αγοράς, δεν είναι δυνατό να αποφευχθούν εντελώς.

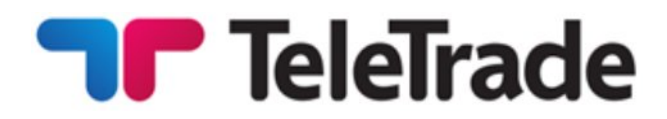

Bid and Ask prices quoted to the Client are valid for no more than 5 seconds. After that period of time the application is regarded as cancelled unless the client has confirmed the Order. If the client has confirmed the Order, the buy/sell operation is carried out at the price, confirmed by the client. Hereby the Order is executed at the "Market Price".

If the Client has received Bid/Ask prices at request, pressed the Transaction (buy/sell) button or if the Client has every ground to think that he has pressed the confirmation button, but there are no applicable changes in the terminal, the Client is bound to contact the Company in order to find out the case.

In case the price has changed during the time of order processing, the Company has the right to offer a new price (requote) to the client, which the client may agree with or decline.

According to the **"Market Execution"** method, the Client sends the instruction either to open the Position in accordance with the specified particular Instrument and amount by pressing the (Buy/Sell) button of Trading Terminal or to Close the whole or a part of the Position by pressing the (Close …) button. The Client's order to open a position with "Market Execution" technology may be executed at a different price to the quoted price specified in the Clients Market Order Window. There will be no requotes under this method.

In all cases (both kinds of execution method) of absence of the required liquidity the Client's order may be declined or the execution time may be Οι τιμές Πώλησης και Ζήτησης (Bid και Ask) που παρατίθενται στον Πελάτη είναι έγκυρες για όχι περισσότερο από 5 δευτερόλεπτα. Μετά από αυτό το χρονικό διάστημα, η αίτηση θεωρείται άκυρη, εκτός και αν ο πελάτης έχει επιβεβαιώσει την Εντολή. Εάν ο πελάτης έχει επιβεβαιώσει την Εντολή, η διαδικασία πώλησης/αγοράς πραγματοποιείται στην τιμή, που έχει επιβεβαιώσει ο πελάτης. Με το παρόν, η Εντολή εκτελείται στην Αγοραία Τιμή.

Εάν ο Πελάτης έλαβε τιμές Πώλησης/Ζήτησης (Bid/Ask) κατόπιν αίτησης, πάτησε το κουμπί Συναλλαγής (αγοράς/πώλησης) ή εάν ο Πελάτης έχει κάθε λόγο να πιστεύει ότι πάτησε το κουμπί επιβεβαίωσης, αλλά οι αλλαγές δεν έχουν εφαρμοστεί στο τερματικό, ο Πελάτης δεσμεύεται να επικοινωνήσει με την Εταιρεία για να μάθει τι έχει συμβεί.

Σε περίπτωση που η τιμή έχει αλλάξει κατά τη διάρκεια της επεξεργασίας των εντολών, η Εταιρεία έχει το δικαίωμα να προσφέρει μια νέα τιμή (επαν-quote) στον πελάτη, την οποία ο πελάτης μπορεί να αποδεχτεί ή να απορρίψει.

Σύμφωνα με τη μέθοδο «**Εκτέλεση Αγοράς**», ο πελάτης στέλνει την εντολή είτε για να ανοίξει την θέση με το κουμπί του Ακροδέκτη Συναλλαγών, σύμφωνα με την καθορισμένη συγκεκριμένο Μέσο και με το πάτημα του (Αγορά / Πώληση) είτε για να κλείσει το σύνολο ή μέρος των θέσεων πατώντας το κουμπί (Κλείσιμο ...). Η εντολή του Πελάτη να ανοίξει μια θέση με την τεχνολογία «Εκτέλεση της αγοράς» μπορεί να εκτελεστεί σε διαφορετική τιμή στις εισηγμένες τιμές που καθορίζονται στο παράθυρο εντολών Αγοράς. Δεν θα υπάρχουν re-quotes στο πλαίσιο αυτής της μεθόδου.

Σε όλες τις περιπτώσεις (δύο είδη της μεθόδου εκτέλεσης) της απουσίας της απαιτούμενης ρευστότητας, η εντολή του Πελάτη μπορεί να μειωθεί ή ο χρόνος

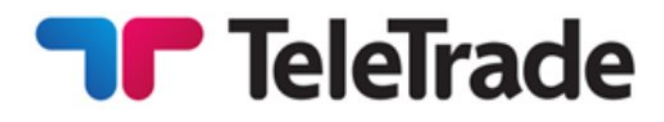

#### increased.

### **Pending orders**

In order to place the Pending Order, the Client specifies the Instrument, a number of lots, a type of the Order and the price, the level of which assigns the start of the execution of the Order. The client bears full responsibility for accuracy of the transferred information indicated in the Order.

Pending orders, may be placed not closer than Limit or Stop Order Levelfrom the current Market price. In exceptional cases, such as the Extreme Market Situation, deviation from this rule can take place. In such cases Pending orders shall be placed at the best possible price at the market suitable for the Client Pending orders are GTC (Good Till Cancelled) orders, until they are cancelled by the Client, or not executed, or removed due to insufficient margin. Pending orders presented for execution, but not complied with the margin requirements, shall be cancelled immediately without the Client's consent.

For "Instant Execution" technology any Pending orders may be cancelled or changed by the Client during the Company's operational hours if the price specified in the order differs from the current Market price for not less than 10 points (order freeze level).

For "Market Execution" technology any Pending orders may be cancelled or changed by the Client during the Company's operational hours in case the Pending order was not yet passed for execution (activation) – there is no order freeze level.

εκτέλεσης μπορεί να αυξηθεί.

### **Εντολές Αναμονής**

Για να υποβάλει την Εντολή Αναμονής (Pending Order), ο Πελάτης προσδιορίζει το Χρηματοοικονομικό Μέσο, έναν αριθμό παρτίδων, το είδος της Εντολής και την τιμή, το ύψος της οποίας ορίζει την έναρξη της εκτέλεσης της Εντολής. Ο πελάτης φέρει την πλήρη ευθύνη για την ακρίβεια των πληροφοριών που μεταφέρονται και που υποδηλώνονται στην Εντολή.

Οι εντολές Αναμονής μπορούν να υποβληθούν όχι πιο κοντά από το που σταματά η εντολή από την τρέχουσα Αγοραία τιμή. Σε εξαιρετικές περιπτώσεις, όπως οι Ακραίες Συνθήκες της Αγοράς, μπορεί να συμβεί η απόκλιση του κανόνα. Σε τέτοιες περιπτώσεις οι Εντολές Αναμονής θα υποβάλλονται στην καλύτερη δυνατή τιμή, στην κατάλληλη για τον πελάτη αγορά. Οι Εντολές Αναμονής είναι εντολές «σε ισχύ μέχρι να ακυρωθούν» (Good till Cancelled), μέχρι να ακυρωθούν από τον Πελάτη ή να μην εκτελεστούν ή να αφαιρεθούν λόγω ανεπαρκές περιθωρίου. Εντολές Αναμονής που υποβάλλονται για εκτέλεση, αλλά που δεν πληρούν τις προϋποθέσεις του περιθωρίου, θα ακυρώνονται αμέσως, χωρίς τη συναίνεση του Πελάτη.

Για την τεχνολογία "Άμεση εκτέλεση" τυχόν εκκρεμείς παραγγελίες μπορούν να ακυρωθούν ή να τροποποιηθούν από τον Πελάτη κατά τη διάρκεια του ωραρίου λειτουργίας της Εταιρείας εάν η τιμή που καθορίζεται σε αυτό σε σειρά διαφέρει από την τρέχουσα τιμή της αγοράς για όχι λιγότερο από 10 πόντους (πάγωμα επιπέδου εντολής) . Για την τεχνολογία «Εκτέλεση της

αγοράς» τυχόν εκκρεμείς παραγγελίες μπορούν να ακυρωθούν ή να τροποποιηθούν από τον Πελάτη κατά τη διάρκεια του ωραρίου λειτουργίας της Εταιρείας σε περίπτωση που η εντολή αναμονής δεν έχει ακόμα εκτελεστεί (ενεργοποίηση) - δεν υπάρχει πάγωμα επιπέδου εντολής.

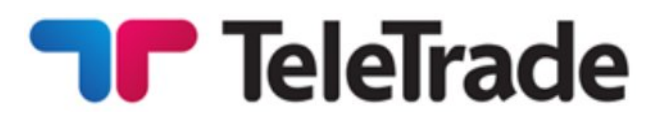

#### Any change is equated to a new market order and carried out according to the rules described above.

In case if an order is placed incorrectly the notice "Invalid Price" will be exposed to the Client.

According to the Terminal Manual:

**Buy Limit** – buy provided the future "ASK" price is equal to the pre-defined value. The current price level is higher than the value of the placed order. Orders of this type are usually placed in anticipation of that the security price, having fallen to a certain level, will increase;

**Buy Stop** – buy provided the future "ASK" price is equal to the pre-defined value. The current price level is lower than the value of the placed order. Orders of this type are usually placed in anticipation of that the security price, having reached a certain level, will keep on increasing;

**Sell Limit** – sell provided the future "BID" price is equal to the pre-defined value. The current price level is lower than the value of the placed order. Orders of this type are usually placed in anticipation of that the security price, having increased to a certain level, will fall;

**Sell Stop** – sell provided the future "BID" price is equal to the pre-defined value. The current price level is higher than the value of the placed order. Orders of this type are usually placed in anticipation of that the security price, having reached a certain level, will keep on falling;

Κάθε αλλαγή εξισώνεται με καινούρια αγοραία εντολή και διεξάγεται σύμφωνα με τους κανονισμούς που αναφέρονται παραπάνω.

Σε περίπτωση που μία εντολή υποβληθεί λάθος, η ειδοποίηση «Άκυρη Τιμή» θα εμφανιστεί στον Πελάτη.

Σύμφωνα με το Εγχειρίδιο Χρήσης του Ακροδέκτη:

**Buy Limit**- αγορά που προϋποθέτει τη μελλοντική τιμή Ζήτησης (ASK price) να είναι ίση με την προκαθορισμένη αξία. Το τρέχον επίπεδο τιμής είναι υψηλότερο από την αξία της υποβληθείσας εντολής. Εντολές τέτοιου είδους υποβάλλονται συνήθως ως εκτίμηση ότι η τιμή ασφάλειας , αφού έχει πέσει σε συγκεκριμένο επίπεδο, θα αυξηθεί.

**Buy Stop-** αγορά που προϋποθέτει τη μελλοντική τιμή Ζήτησης (ASK price) να είναι ίση με την προκαθορισμένη αξία. Το τρέχον επίπεδο τιμής είναι χαμηλότερο από την αξία της υποβληθείσας εντολής. Εντολές τέτοιου είδους υποβάλλονται συνήθως ως εκτίμηση ότι η τιμή ασφάλειας , αφού έχει φτάσει σε ένα συγκεκριμένο, θα συνεχίσει να αυξάνεται.

**Sell Limit**- πώληση που προϋποθέτει τη μελλοντική τιμή Πώλησης (BID price) να είναι ίση με την προκαθορισμένη αξία. Το τρέχον επίπεδο τιμής είναι χαμηλότερο από την αξία της υποβληθείσας εντολής. Εντολές τέτοιου είδους υποβάλλονται συνήθως ως εκτίμηση ότι η τιμή ασφάλειας , αφού έχει ανέβει σε συγκεκριμένο επίπεδο, θα πέσει.

**Sell Stop**- πώληση που προϋποθέτει τη μελλοντική τιμή Πώλησης (BID price) να είναι ίση με την προκαθορισμένη αξία. Το τρέχον επίπεδο τιμής είναι υψηλότερο από την αξία της υποβληθείσας εντολής. Εντολές τέτοιου είδους υποβάλλονται συνήθως ως εκτίμηση ότι η τιμή ασφάλειας , αφού έχει φτάσει σε συγκεκριμένο επίπεδο, θα συνεχίσει να πέφτει.

**Buy Stop Limit**- αυτό το είδος αποτελεί το

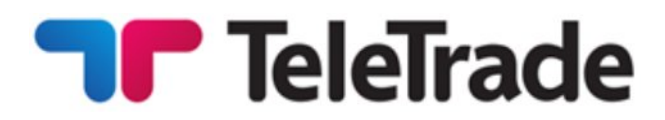

**Buy Stop Limit** – this type is the combination of the two first types being a stop order for placing Buy Limit. As soon as the future Ask price reaches the value indicated in the order, a Buy Limit order will be placed at the level, specified in the order. The current price is lower than that, reaching which the pending order will be placed;

**Sell Stop Limit** – this type is a stop order for placing Sell Limit. As soon as the future Bid price reaches the value indicated in the order, a Sell Limit order will be placed at the level, specified in the order. The current price is higher than that, reaching which the pending order will be placed. The pending order price is higher than the price of its placing.

The Pending orders to Close any position always are adhered to the position or the Pending order. All the Pending orders to Close at once also are cancelled without the Client's consent if and as soon as the corresponding Position has been closed, or the corresponding Pending Order has been canceled.

#### **Stop Loss**

This order is used for minimizing of losses if the security price has started to move in an unprofitable direction. If the security price reaches this level, the position will be closed automatically. Such orders are always connected to an open position or a pending order. The brokerage company can place them only together with a market or a pending order. Terminal checks long positions with BID price for meeting of this order provisions, and it does with ASK price for short positions.

συνδυασμό των δύο πρώτων ειδών και είναι stop order (εντολή για αγορά σε υψηλότερη ή πώληση σε χαμηλότερη τιμή) για υποβολή της εντολής Buy Limit. Μόλις η μελλοντική τιμή Ask φτάσει την αξία που υποδεικνύεται στην εντολή, μία εντολή Buy Limit θα τοποθετηθεί στο επίπεδο που έχει οριστεί στην εντολή. Η τρέχουσα τιμή είναι χαμηλότερη από αυτό το επίπεδο, φτάνοντας εκείνο στο οποίο θα υποβληθεί η εντολή αναμονής.

**Sell Stop Limit -** αυτό το είδος αποτελεί εντολή stop order για την υποβολή Sell Limit. Μόλις η μελλοντική τιμή Bid φτάσει την αξία που υποδεικνύεται στην εντολή, μία εντολή Sell Limit θα τοποθετηθεί στο επίπεδο που έχει οριστεί στην εντολή. Η τρέχουσα τιμή είναι υψηλότερη από αυτό το επίπεδο, φτάνοντας εκείνο στο οποίο θα τοποθετηθεί η εντολή αναμονής. Η τιμή της εντολής αναμονής είναι υψηλότερη από εκείνη της υποβολής της.

Οι εντολές αναμονής για το κλείσιμο οποιασδήποτε θέσης προσκολλώνται πάντα στη θέση ή στην εντολή Αναμονής. Όλες οι εντολές Αναμονής για άμεσο Κλείσιμο ακυρώνονται επίσης χωρίς τη συναίνεση του Πελάτη, εάν και όταν η αντίστοιχη Θέση έχει κλείσει, ή η αντίστοιχη εντολή Αναμονής έχει ακυρωθεί.

#### **Stop Loss**

Αυτή η εντολή χρησιμοποιείται για την ελαχιστοποίηση απωλειών εάν η τιμή ασφάλειας έχει ξεκινήσει να κινείται προς μία ασύμφορη κατεύθυνση. Αν η τιμή ασφάλειας φτάσει σε αυτό το επίπεδο, η θέση θα κλείσει αυτόματα. Τέτοιες εντολές συνδέονται πάντα με μία ανοιχτή θέση ή με μία εντολή αναμονής. Η χρηματομεσιτική εταιρεία μπορεί να τις υποβάλλει μόνο μαζί με μία αγοραία εντολή ή με μια εντολή αναμονής. Το τερματικό ελέγχει τις εντολές αγοράς (long positions) με την τιμή Πώλησης (BID price) έτσι ώστε να πληροί τους όρους αυτής της εντολής, και το ίδιο πράττει με την τιμή Ζήτησης (ASK price) για τις εντολές πώλησης (short positions). Για την αυτοματοποίηση της εντολής Stop

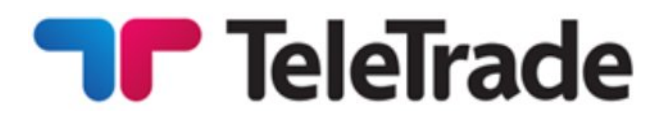

To automate Stop Loss order following the price, one can use Trailing Stop.

#### **Take Profit**

Take Profit order is intended for gaining the profit when the security price has reached a certain level. Execution of this order results in closing of the position. It is always connected to an open position or a pending order. The order can be requested only together with a market or a pending order. Terminal checks long positions with BID price for meeting of this order provisions, and it does with ASK price for short positions.

Execution of any Pending order is carried out when (and if) the market price is equal to or crosses the price specified in the Order.

### **Accuracy of execution**

.

In cases of Instant Execution technology, pending orders are executed at the price specified in the order.

Any change in the Indicative Price (in case it differs from the Market price) means that Pending Order execution cannot be initiated.

In cases of Market Execution technology, pending orders are executed at the market price available at the moment of Order Execution. If the specified order price is not available on the market the order will be executed at the next best available price.

During the Extreme Market Situation the quotation becomes complicated due to the significant price change and in the some (exclusively seldom) cases in Κατά τη διάρκεια των Ακραίων Συνθηκών της Αγοράς ο καθορισμός τιμής (quotation) γίνεται περίπλοκος, εξαιτίας της σημαντικής αλλαγής της τιμής και σε μερικές περιπτώσεις (εξαιρετικά σπάνιες) σε γενικές

Loss να ακολουθεί την τιμή, μπορεί κανείς να χρησιμοποιήσει το Trailing Stop .

#### **Take Profit**

Η εντολή Take Profit προορίζεται για αποκόμιση του κέρδους όταν η τιμή ασφάλειας έχει φτάσει ένα συγκεκριμένο επίπεδο. Η εκτέλεση της εντολής αυτής έχει ως αποτέλεσμα το κλείσιμο της θέσης. Συνδέεται πάντα με μία ανοιχτή θέση ή με μία εντολή αναμονής. Η εντολή μπορεί να αιτηθεί μόνο μαζί με μία εντολή αγοραπωλησίας ή με μία εντολή αναμονής. Το τερματικό ελέγχει τις εντολές αγοράς (long positions) με την τιμή Πώλησης (BID price) έτσι ώστε να πληροί τους όρους αυτής της εντολής, και το ίδιο πράττει με την τιμή Ζήτησης (ASK price) για τις εντολές πώλησης (short positions).

Η εκτέλεση κάθε εντολής Αναμονής διεξάγεται όταν (και αν) η αγοραία τιμή είναι ίση με ή διασταυρωθεί με την τιμή που έχει καθοριστεί στην Εντολή.

### **Ακρίβεια της εκτέλεσης**

Σε περιπτώσεις Άμεσης τεχνολογικής Εκτέλεσης, οι εντολές Αναμονής εκτελούνται στην τιμή που έχει καθοριστεί από την εντολή.

Οι αλλαγές στην Ενδεικτική Τιμή (σε περίπτωση που διαφέρει με την Αγοραία τιμή) σημαίνει ότι δεν μπορεί να αρχίσει η εκτέλεση της εντολής αναμονής.

Στις περιπτώσεις της εκτέλεσης τεχνολογίας αγοράς, οι εκκρεμείς εντολές που εκτελέσθηκαν στην τιμή αγοράς είναι διαθέσιμες κατά τη στιγμή της Εκτέλεσης Εντολών. Εάν η καθορισμένη τιμή, δεν είναι διαθέσιμη στην αγορά, η παραγγελία θα εκτελεστεί στην επόμενη καλύτερη διαθέσιμη τιμή.

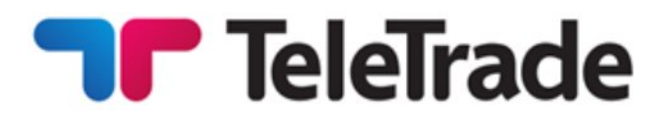

general becomes impossible for several minutes. In this case, once there is any availability to obtain the Market price, the Order shall be executed at such price. The given price can differ from the one originally placed in the order.

During the market closing (a break "for the night" on a session markets and in the round-the-clock markets – in the days off) execution of Pending orders is not possible.

A Pending Order that is an open order at the close of the trading session shall remain valid also in the next session.

### **Refusal to execute orders**

The company reserves the right to refuse the execution of an instruction for trading financial instruments if the Company has reasonable grounds to believe that the execution of the Client's order may:

- ∑ effect the orderly function of the market;
- contributes to the laundering of illegal funds;
- affect in any manner the orderly function of the Trading Terminal.
- ∑ Contributes to market manipulation, fraudulent activity, voluntary or involuntary engagement by the client in arbitrage not related to market inefficiencies, including but not limited to latency and SWAP arbitrage

The Client accepts that the Company has the right to refuse the execution of an Order in cases described above.

γραμμές καθίσταται για μερικά λεπτά ανέφικτος. Σε αυτή την περίπτωση, μόλις υπάρξει διαθεσιμότητα για εξασφάλιση Αγοραίας τιμής, η Εντολή θα εκτελείται σε αυτή την τιμή. Η δεδομένη τιμή μπορεί να διαφέρει από αυτή που αρχικά είχε τοποθετηθεί στην εντολή.

Κατά το κλείσιμο της αγοράς (ένα διάλειμμα για το βράδυ στην αγορά συναλλαγών και στις εικοσιτετράωρες αγορές- στις ημέρες μη λειτουργίας) η εκτέλεση των εντολών Αναμονής δεν είναι εφικτή.

Μία εντολή Αναμονής που παραμένει ανοιχτή εντολή στο κλείσιμο της ημέρας διαπραγμάτευσης, θα παραμένει σε ισχύ και κατά την επόμενη ημέρα διαπραγμάτευσης.

### **Άρνηση εκτέλεσης εντολών**

Η Εταιρεία διατηρεί το δικαίωμα να αρνηθεί την εκτέλεση μίας εντολής συναλλαγής χρηματοοικονομικών μέσων, εάν η Εταιρεία έχει βάσιμους λόγους να πιστεύει ότι η εκτέλεση της εντολής του Πελάτη μπορεί να:

- **•** επηρεάσει τη μεθοδική λειτουργία της αγοράς
- συνεισφέρει στο ξέπλυμα παράνομων χρημάτων
- επηρεάσει με οποιοδήποτε τρόπο τη μεθοδική λειτουργία του Ακροδέκτη Συναλλαγών
- ∑ Συμβάλλει στην χειραγώγηση της αγοράς, τη δόλια δραστηριότητα, την εκούσια ή ακούσια εμπλοκή από τον πελάτη σε arbitrage που δεν σχετίζεται με ανεπάρκειες της αγοράς, που περιλαμβάνουν αλλά δεν περιορίζονται σε λανθάνουσα κατάσταση και το SWAP αρμπιτράζ

Ο Πελάτης αποδέχεται ότι η Εταιρεία έχει το δικαίωμα να αρνηθεί την εκτέλεση μίας Εντολής στις περιπτώσεις που περιγράφονται παραπάνω.

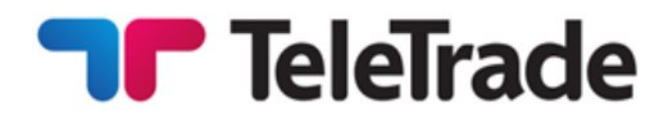

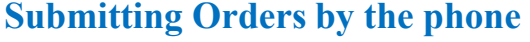

Order can be submitted via telephone services provided for this purpose. The Client should undergo an authorization procedure. The Account number (which has the same number as the contract) and the login (login into trading terminal) are required for this purpose. After authorization is confirmed the Client can submit Orders, change and delete Orders etc. The Sample of telephone transaction between the Client and the dealing desk of the Company is presented on the following pages.

### **Υποβολή Εντολών μέσω τηλεφώνου**

Εντολές μπορούν να υποβληθούν μέσω τηλεφωνικών υπηρεσιών που παρέχονται για το σκοπό αυτό. Ο Πελάτης πρέπει να υποβάλλεται σε μία διαδικασία έγκρισης. Ο λογαριασμός Συναλλαγών (ο οποίος έχει τον ίδιο αριθμό με τη σύμβαση) και το όνομα χρήστη (σύνδεση στο τερματικό συναλλαγών) απαιτούνται για το σκοπό αυτό. Αφού επιβεβαιωθεί η έγκριση, ο Πελάτης μπορεί να υποβάλλει Εντολές, να αλλάζει και να διαγράφει Εντολές κτλ. Το Δείγμα τηλεφωνικών συναλλαγών μεταξύ του Πελάτη και του γραφείου συναλλαγών της Εταιρείας παρουσιάζεται στις επόμενες σελίδες.

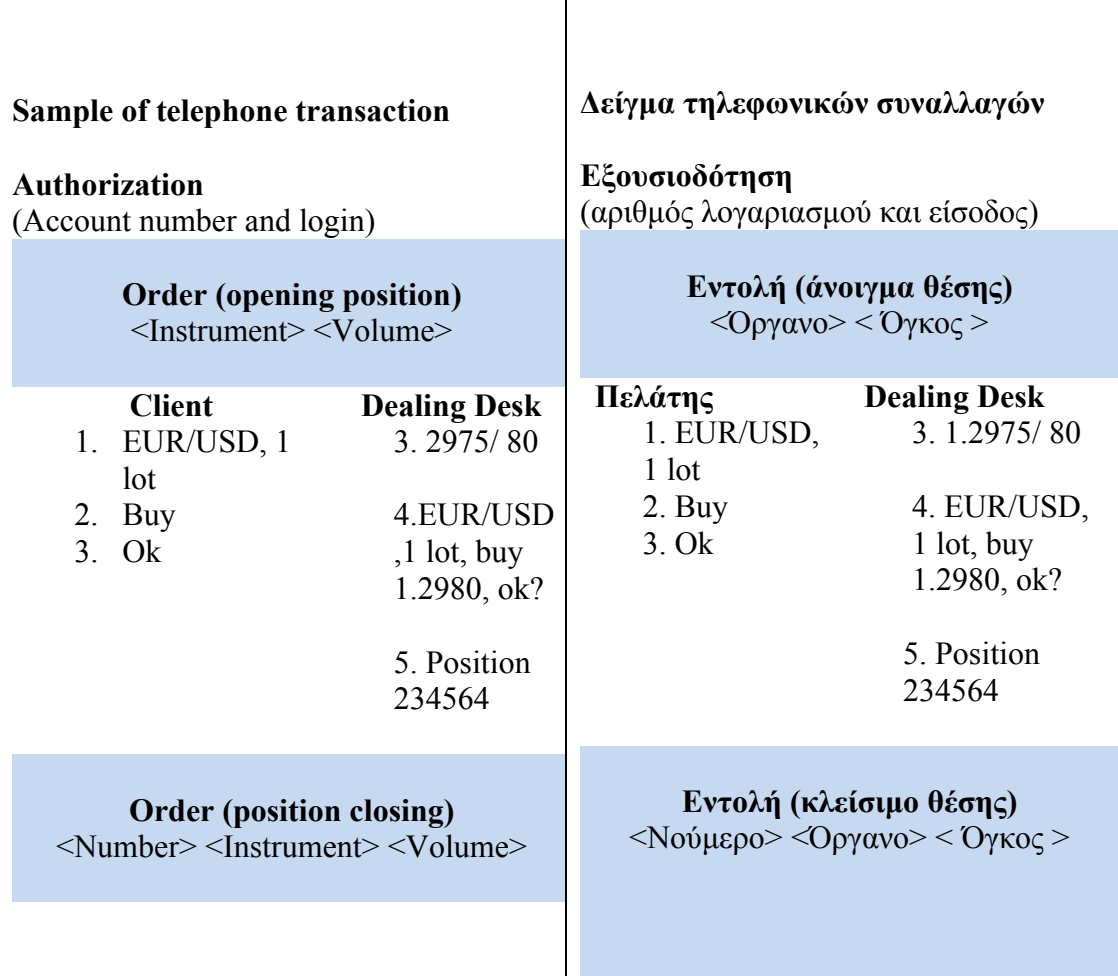

.

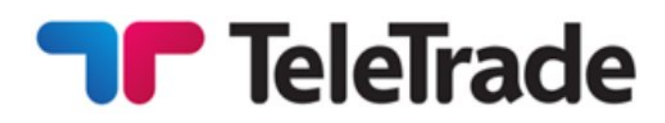

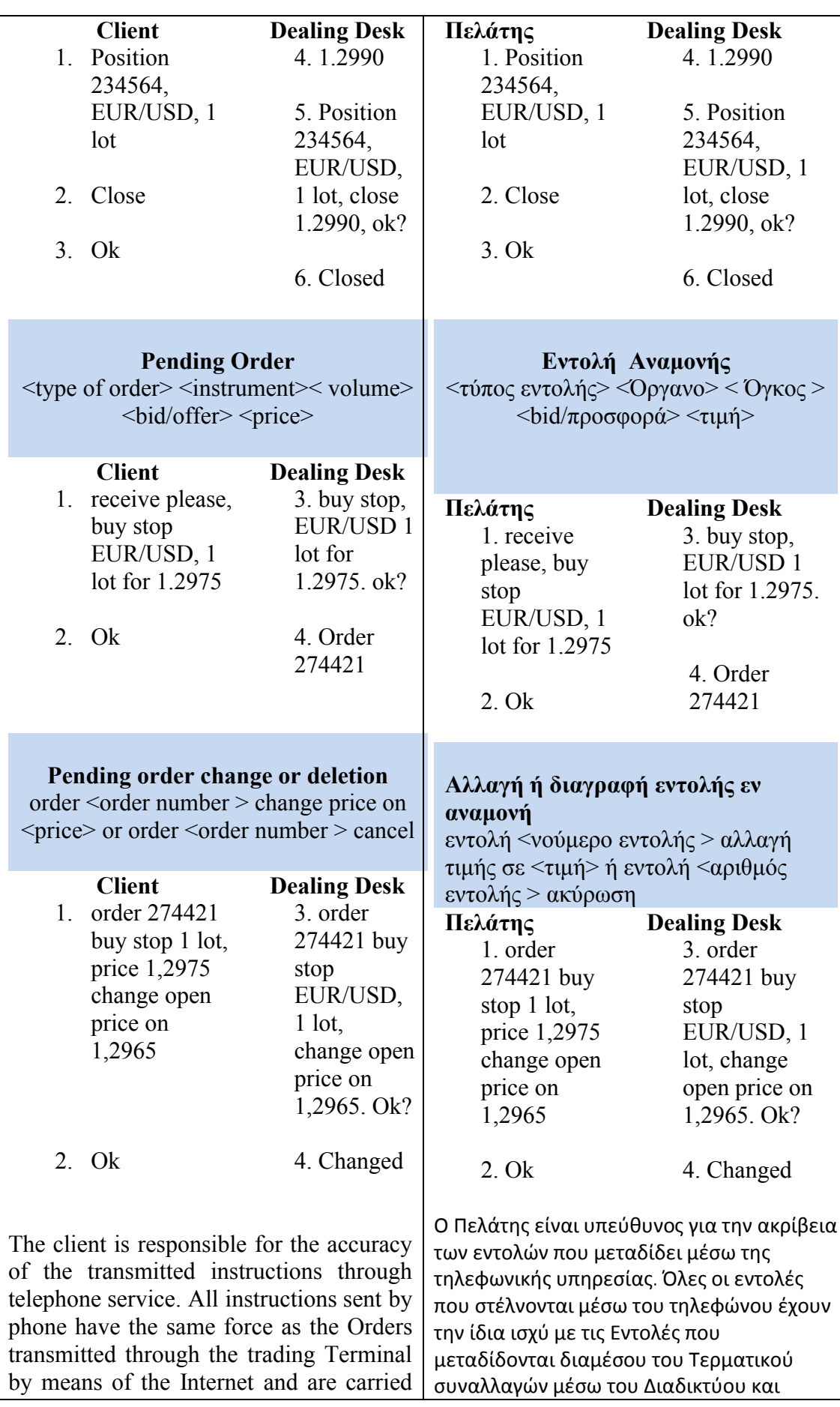

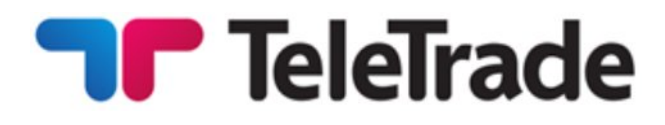

out by the same rules.

**Authorization (identification)/recording**

The Client shall use the login and passwords (master and investor password) which the Client received from the Company to login into the trading terminal. After the registration of the Trading account, before the funds are deposited, the Client is obliged to immediately change both master and the investor passwords. In case if the Client did not change the master password and the investor password immediately after the registration of the Trading account, the Company is not liable for the unauthorized withdrawal of the funds from the Trading Account and/or unauthorized Trading Operations. To authorize by telephone the Client uses a login or an account number. In case the Client passes his identification information (account number, passwords, login, etc.) to the third person, the responsibility for transaction execution on behalf of the Client and also all financial results of these Transactions shall be taken by the Client.

The Trading Terminal provides the recording mechanism of the Client and the Company actions ("Journal" tab in the Trading Terminal). During the telecommunication process the negotiations between the Client and the operator are saved on the magnetic carrier. The given recording mechanism gives an opportunity to solve disputable situations in case of their occurrence.

θέτονται σε εφαρμογή από τους ίδιους κανόνες.

### **Έγκριση (ταυτοποίηση)/καταγραφή**

Ο Πελάτης θα χρησιμοποιεί το όνομα χρήστη και τους κωδικούς πρόσβασης (κύριος κωδικός πρόσβασης και κωδικός πρόσβασης επενδυτή) τους οποίους έλαβε ο Πελάτης από την Εταιρεία για να συνδεθεί στο τερματικό συναλλαγών. Μετά την εγγραφή στο Λογαριασμού Συναλλαγής, πριν κατατεθούν τα χρήματα, ο Πελάτης υποχρεούται να αλλάξει αμέσως και τους δύο κωδικούς πρόσβασης, τον κύριο κωδικό και τον κωδικό επενδυτή. Σε περίπτωση που ο Πελάτης δεν αλλάξει τους δύο κωδικούς πρόσβασης, τον κύριο κωδικό και τον κωδικό επενδυτή, αμέσως μετά την εγγραφή στο Λογαριασμό Συναλλαγής, η Εταιρεία δε θα ευθύνεται για μη εξουσιοδοτημένες αναλήψεις χρημάτων από το Λογαριασμό Συναλλαγής και/ή για μη εξουσιοδοτημένες εμπορικές συναλλαγές. Για έγκριση μέσω τηλεφώνου ο Πελάτης χρησιμοποιεί έναν όνομα χρήστη ή έναν αριθμό λογαριασμού. Σε περίπτωση που ο Πελάτης μεταφέρει τις πληροφορίες ταυτοποίησης του σε τρίτους (αριθμός λογαριασμού, κωδικούς πρόσβασης, όνομα χρήστη κλπ) η ευθύνη για την εκτέλεση των συναλλαγών εκ μέρους του Πελάτη καθώς και όλα τα οικονομικά επακόλουθα αυτών των Συναλλαγών θα βαρύνουν τον Πελάτη.

Ο Ακροδέκτης Συναλλαγών παρέχει το μηχανισμό καταγραφής του Πελάτη και τις ενέργειες τις Εταιρείας (πλήκτρο «Journal» στο Τερματικό Συναλλαγών). Κατά τη διαδικασία της τηλεπικοινωνίας, οι διαπραγματεύσεις μεταξύ του Πελάτη και του χρηματιστή, αποθηκεύονται στο μαγνητικό μεταφορέα. Ο παρεχόμενος μηχανισμός καταγραφής δίνει τη δυνατότητα να επιλύονται οι αμφισβητήσιμες καταστάσεις στην περίπτωση εμφάνισής τους.

.

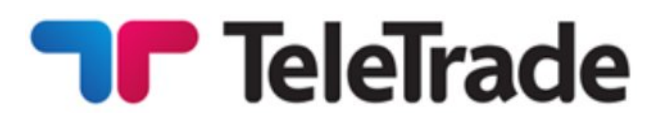

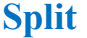

### **Split**

In case of the Open Position under the СFD-contract on shares, with the split made on the Client account the changes pass automatically to the terminal.

For example: the client buys AAA shares:

16.10.2004 – 1000 AAA shares were bought at 75.02.

23.10.2004 – split procedure with coefficient 1.70. The latest quote on 23.10.2004 – 76.07.

After the split: 16.10.2004 1700 shares of 44.13. 75.02/1.70=44.13 and  $1000*1.70 =$ 1700 are bought. Thus, the amount of the margin does not change as well as the amount of the Equity and the income from the Transaction.

While Split there can be situations (as in the example) in which Open Position size won't be multiplied to one lot.

Such Position is served according to the Terms and Conditions, but can be closed only so that the Closed part of the Position was not less than one lot and (simultaneously) the remained part was multiplied to one lot. If it is not possible, the Position can be closed only entirely.

### **Futures**

While trading СFD on futures contracts you should remember that futures have their expiry dates. Trading is possible only with the nearest term futures contracts. At the expiry of the contract, all open positions in CFD on futures, if not been closed by the Client before, go

Στην περίπτωση της Ανοιχτής Θέσης στο πλαίσιο του συμβολαίου διαφοράς για μετοχές, με τη διάσπαση που γίνεται στο λογαριασμό του Πελάτη, οι αλλαγές περνάνε αυτόματα στο τερματικό.

Για παράδειγμα: ο πελάτης αγοράζει ΑΑΑ μετοχές:

16.10.2004 - 1000 AAA μετοχές αγοράστηκαν σε 75.02. 23.10.2004 - διαδικασία διάσπασης με συντελεστή 1.70. Η τελευταία τιμή ζήτησης/ πώλησης στις 23.10.2004 - 76.07 Μετά τη διάσπαση: 16.10.2004 1700 μετοχές των 44.13.75.02/1.70=44.13 και  $1000*1.70=$ 1700 αγοράστηκαν

Έτσι, το ποσό του περιθωρίου δεν αλλάζει, όπως δεν αλλάζουν το ποσό της καθαρής αξίας των κεφαλαίων (ρευστότητα) και τα έσοδα από τη Συναλλαγή.

Ενόσω συμβαίνει η διάσπαση μπορεί να υπάρξουν καταστάσεις (όπως στο παράδειγμα)

στις οποίες το μέγεθος της Ανοιχτής Θέσης δε θα πολλαπλασιάζεται με μία παρτίδα.

Η Θέση αυτή παρέχεται σύμφωνα με τους Όρους και τις Προϋποθέσεις, αλλά μπορεί να είναι κλειστή, ούτως ώστε το Κλειστό μέρος της Θέσης να μην είναι λιγότερο από μία παρτίδα (ταυτοχρόνως) και το υπόλοιπο μέρος να πολλαπλασιάζεται με μία παρτίδα. Εάν αυτό δεν είναι εφικτό, η Θέση μπορεί να κλείσει μόνο ολοκληρωτικά.

### **Συμβόλαια Μελλοντικής Εκπλήρωσης (Futures)**

Ενόσω πραγματοποιείται συναλλαγή Συμβολαίων Διαφοράς σε Συμβόλαια Μελλοντικής Εκπλήρωσης πρέπει να θυμόσαστε ότι τα Συμβόλαια Μελλοντικής Εκπλήρωσης έχουν ημερομηνία λήξης. Η συναλλαγή είναι εφικτή μόνο με τα βραχυπρόθεσμα Συμβόλαια Μελλοντικής Εκπλήρωσης. Με τη λήξη του συμβολαίου,

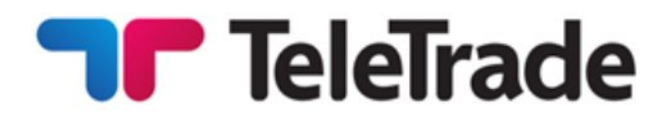

to the next term of the contract. Trading with CFD on futures contracts goes according to the rules described above. **Open position overnight rollover to the next day** In case the Client has left Open Position overnight to the next trading day on any currency pair overnight swap will be charged or added from/to trading Account after trading session closing. Size of swaps is set according to Trading conditions. όλες οι ανοιχτές θέσεις CFD Συμβολαίων σε Συμβόλαια Μελλοντικής Εκπλήρωσης, εάν δεν έχουν νωρίτερα κλείσει από τον Πελάτη, μεταφέρονται στην επόμενη χρονική περίοδο του συμβολαίου. Οι συναλλαγές των CFD Συμβολαίων σε Συμβόλαια Μελλοντικής Εκπλήρωσης γίνονται σύμφωνα με τους κανονισμούς που περιγράφονται παραπάνω. **Rollover ανοικτής θέσης κατά τη διάρκεια της νύχτας στην επόμενη μέρα** Σε περίπτωση που ο πελάτης έχει αφήσει ανοιχτή θέση κατά τη διάρκεια της νύχτας για την επόμενη μέρα συναλλαγών σε οποιοδήποτε νομισματικό ζεύγος, το swap για τη διάρκεια της νύχτας θα χρεωθεί ή θα πιστωθεί από/προς το λογαριασμό συναλλαγών του μετά το κλείσιμο της συνεδρίας. Το μέγεθος του swap καθορίζεται ανάλογα με τους όρους

In case the Client has left Open Position overnight to the next trading day on stocks or futures commission fee or dividend adjustment will be charged or added from/to trading Account after СFD session closing. Size of commission fee or dividend adjustment is set according to the Trading conditions.

### **Inactive/ archived Accounts**

The client acknowledges and confirms that any trading account(s) held with the Company that are inactive for more than 90 consecutive calendar days are to be considered inactive accounts.

### **Ανενεργοί/ αρχειοθετημένοι Λογαριασμοί**

συναλλαγών.

Ο πελάτης αναγνωρίζει και επιβεβαιώνει ότι κάθε λογαριασμός/λογαριασμοί συναλλαγών που συνάπτεται με την Εταιρεία και παραμένει ανενεργός για περισσότερες από 90 συναπτές ημερολογιακές ημέρες, θα θεωρείται λογαριασμός ανενεργός.

Αδράνεια σημαίνει ότι ο πελάτης δεν έχει

συναλλαγών. Σε περίπτωση που ο πελάτης έχει αφήσει ανοιχτή θέση κατά τη διάρκεια της νύχτας για την επόμενη μέρα συναλλαγών σε μετοχές ή συμβόλαια μελλοντικής εκπλήρωσης, το κόστος προμήθειας ή η προσαρμογή του μερίσματος θα χρεωθεί ή θα πιστωθεί από/προς το λογαριασμό συναλλαγών του μετά το κλείσιμο της συνεδρίας СFD. Το μέγεθος της προμήθειας ή της προσαρμογής του μερίσματος καθορίζεται ανάλογα με τους όρους

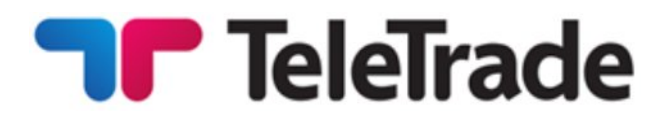

Inactivity means that the client has not<br>completed the trader identification completed the trader identification process through the trading terminal by successfully using a login and password.

The client acknowledges and confirms that any inactive account(s) will be subject to archiving which means that no trading terminal authorization, trading or balance viewing operations will be available to the client.

Once an Account is deemed inactive and is archived, any available trading bonuses shall be removed from the account.

Reactivation of inactive or archived account(s) is not possible. If there was a positive balance on the trading account before it was archived, the Client should open a new trading account in their Client Login and submit an instruction to transfer funds to the new account through the Questions section in their Client Login.

### **Changes**

The Company has the right to amend/change these Terms and Conditions at any given moment without any prior notice. The Client is advised to visit the Company's website on a regular basis and monitor possible amendments to any of Regulating Documents.

### **Complaint Procedure**

A complaint, being an expression of dissatisfaction about the financial services activity provided to the clients by the Company, is to be notified by the client to the Company Back office

ολοκληρώσει τη διαδικασία ταυτοποίησης του επενδυτή μέσω του τερματικού συναλλαγών, χρησιμοποιώντας με επιτυχία το όνομα χρήστη και του κωδικού πρόσβασης.

Ο πελάτης αναγνωρίζει και επιβεβαιώνει ότι κάθε ανενεργός λογαριασμός ή λογαριασμοί υπόκειται σε αρχειοθέτηση, το οποίο σημαίνει ότι καμία εξουσιοδότηση συναλλαγών τερματικού, εφαρμογές συναλλαγών ή επισκόπησης του οικονομικού αποτελέσματος δε θα είναι διαθέσιμα στον πελάτη.

Όταν ένας Λογαριασμός εκλαμβάνεται ως ανενεργός και αρχειοθετείται, κάθε διαθέσιμο μπόνους συναλλαγών θα αφαιρείται από το λογαριασμό.

Η επανενεργοποίηση των ανενεργών ή αρχειοθετημένων λογαριασμών δεν είναι δυνατή. Εάν υπήρχε θετικό υπόλοιπο στο λογαριασμό συναλλαγών πριν από την αρχειοθέτηση, ο πελάτης θα πρέπει να ανοίξει ένα νέο λογαριασμό συναλλαγών μέσω της Εισόδου Πελατών και να υποβάλει αίτηση για μεταφορά των κεφαλαίων του στο νέο λογαριασμό, μέσω της ενότητας Ερωτήσεις στην Είσοδο Πελατών.

### **Τροποποιήσεις**

Η Εταιρεία διατηρεί το δικαίωμα να διορθώνει/τροποποιεί αυτούς τους Όρους και Προϋποθέσεις οποιαδήποτε στιγμή και χωρίς προηγούμενη ειδοποίηση. Συστήνεται στον Πελάτη να επισκέπτεται την ιστοσελίδα της Εταιρείας τακτικά και να παρακολουθεί πιθανές αλλαγές σε οποιοδήποτε από τα Κανονιστικά Έγγραφα.

### **Διαδικασία Παραπόνων/ Καταγγελιών**

Παράπονο/ καταγγελία, είναι η εκδήλωση δυσαρέσκειας σχετικά με τις χρηματοοικονομικές υπηρεσίες που παρέχονται στον πελάτη από την Εταιρεία και γνωστοποιείται από τον πελάτη στο τμήμα Υποστήριξης της Εταιρείας, μέσω

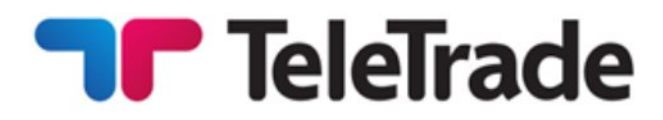

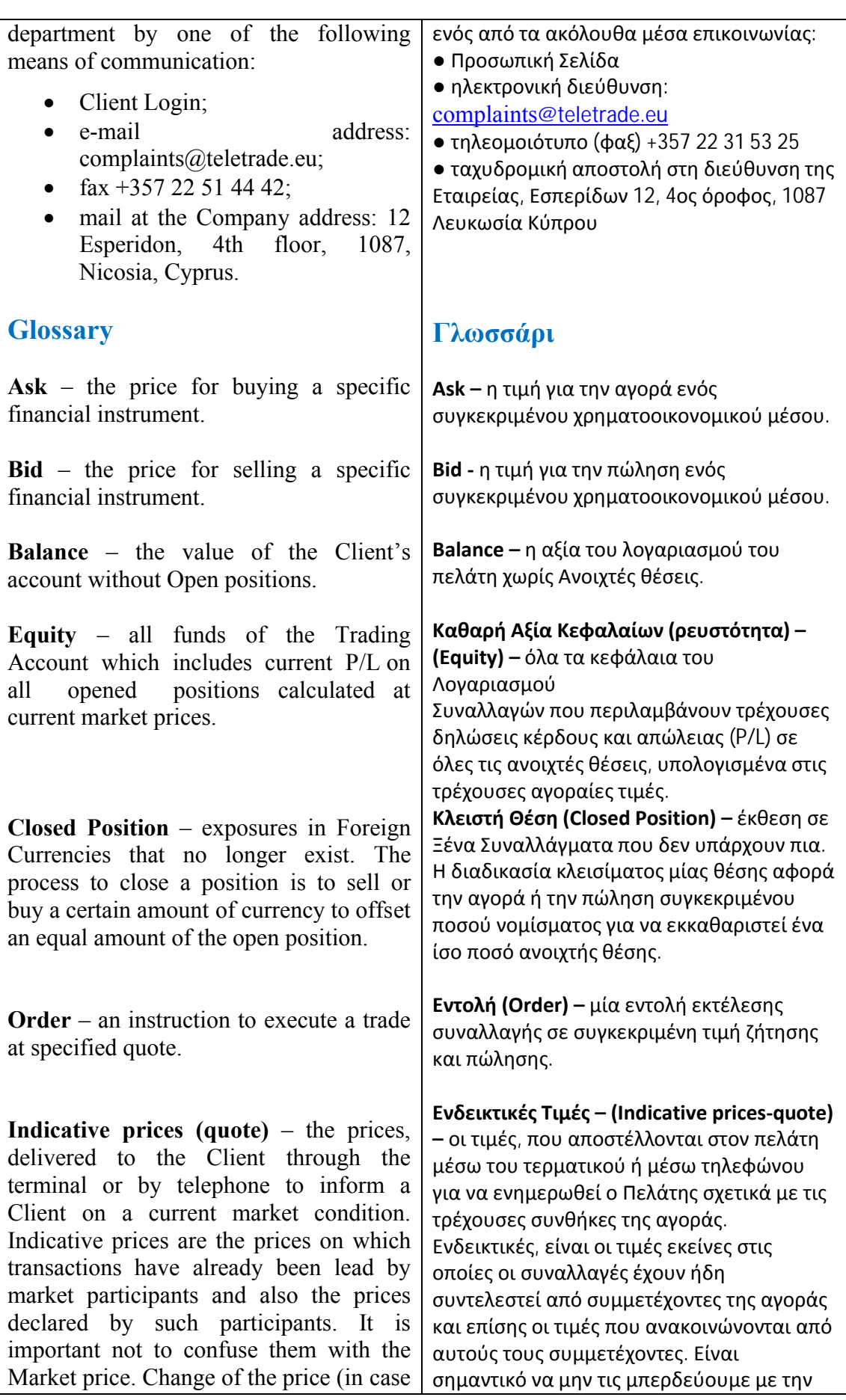

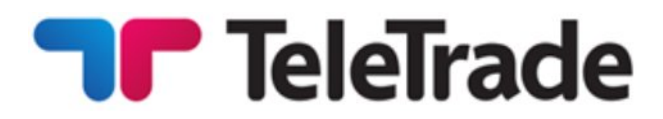

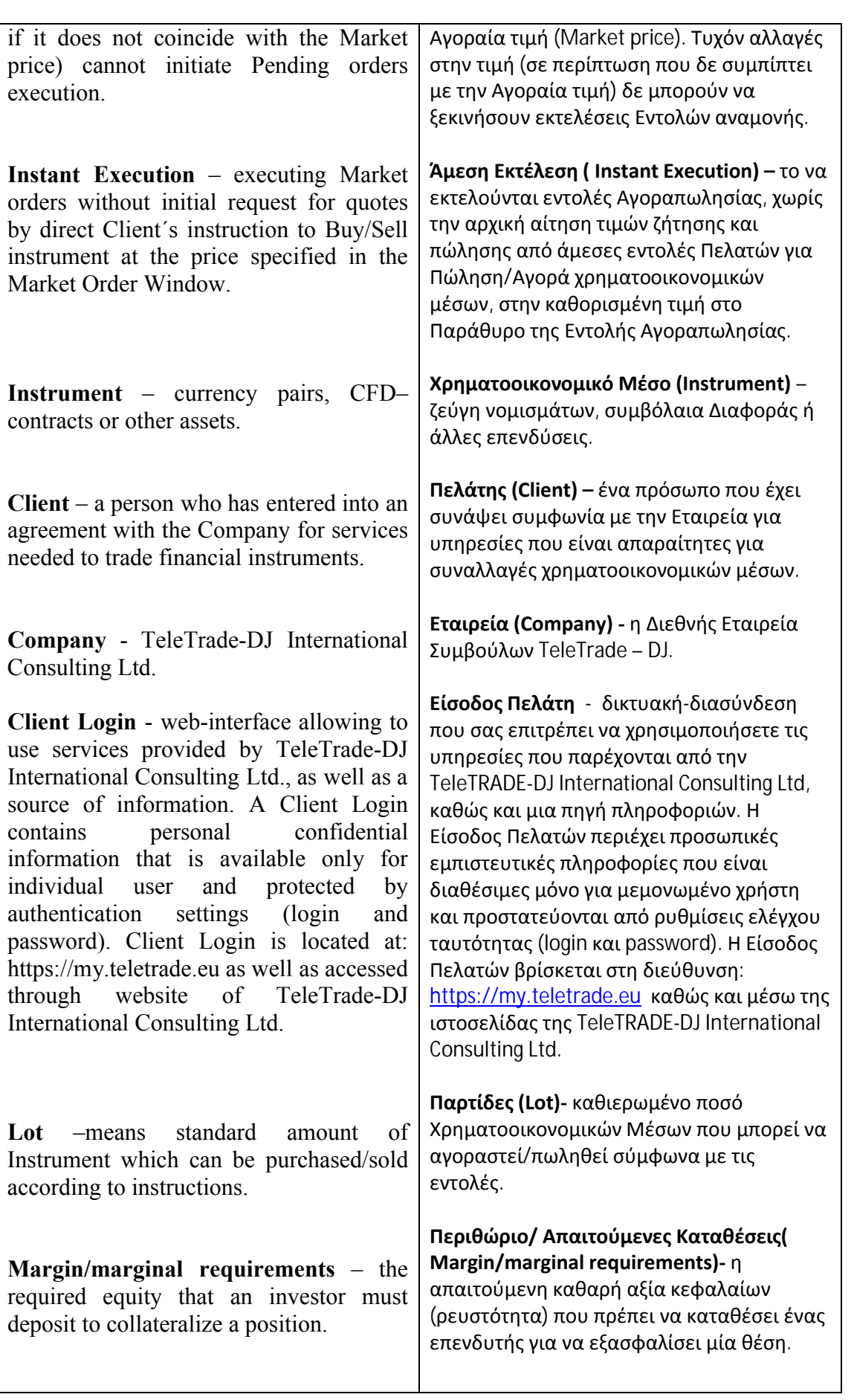

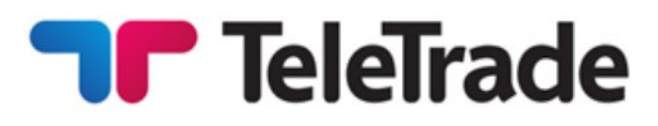

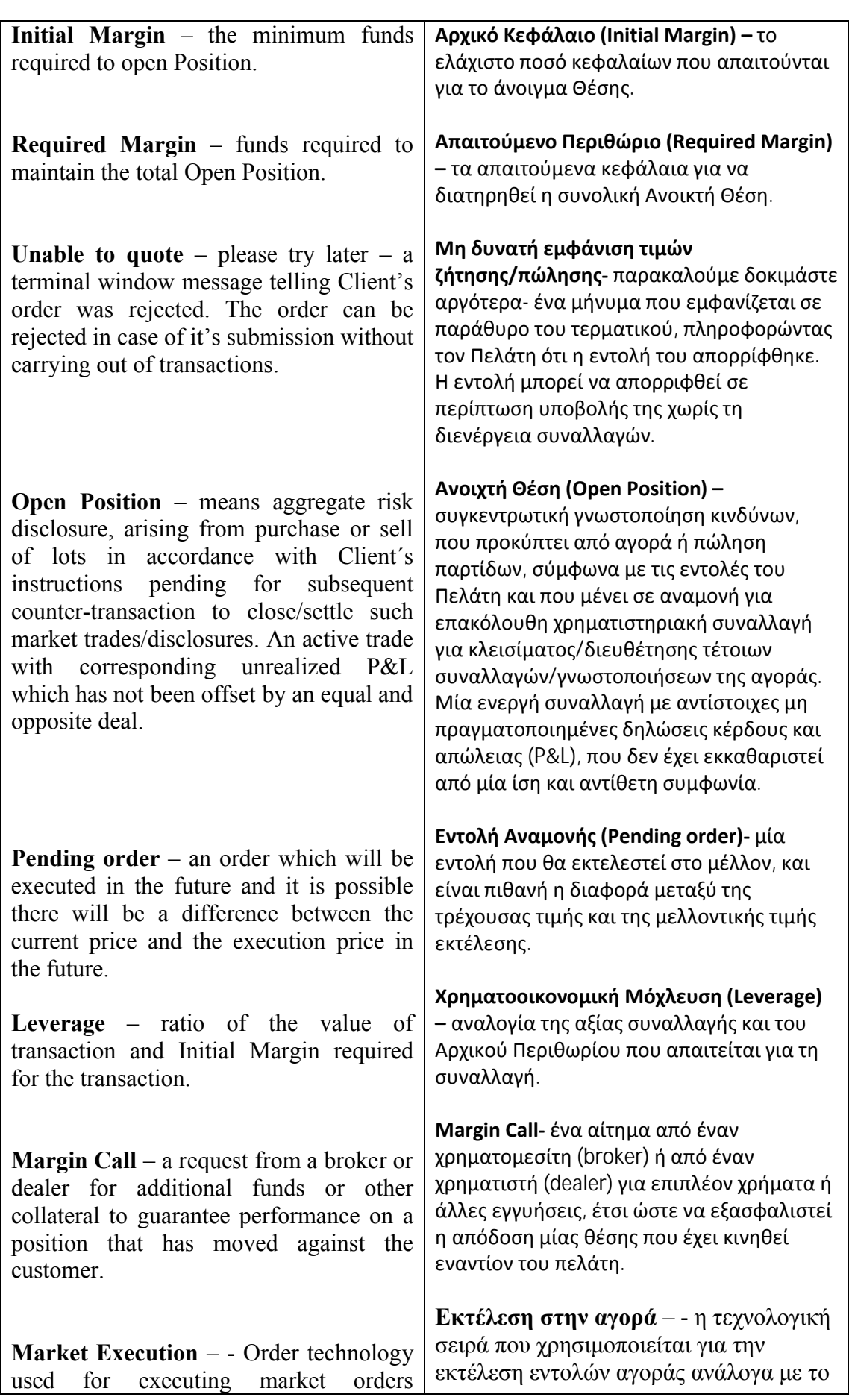

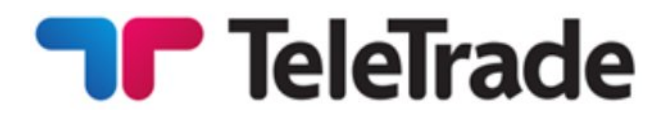

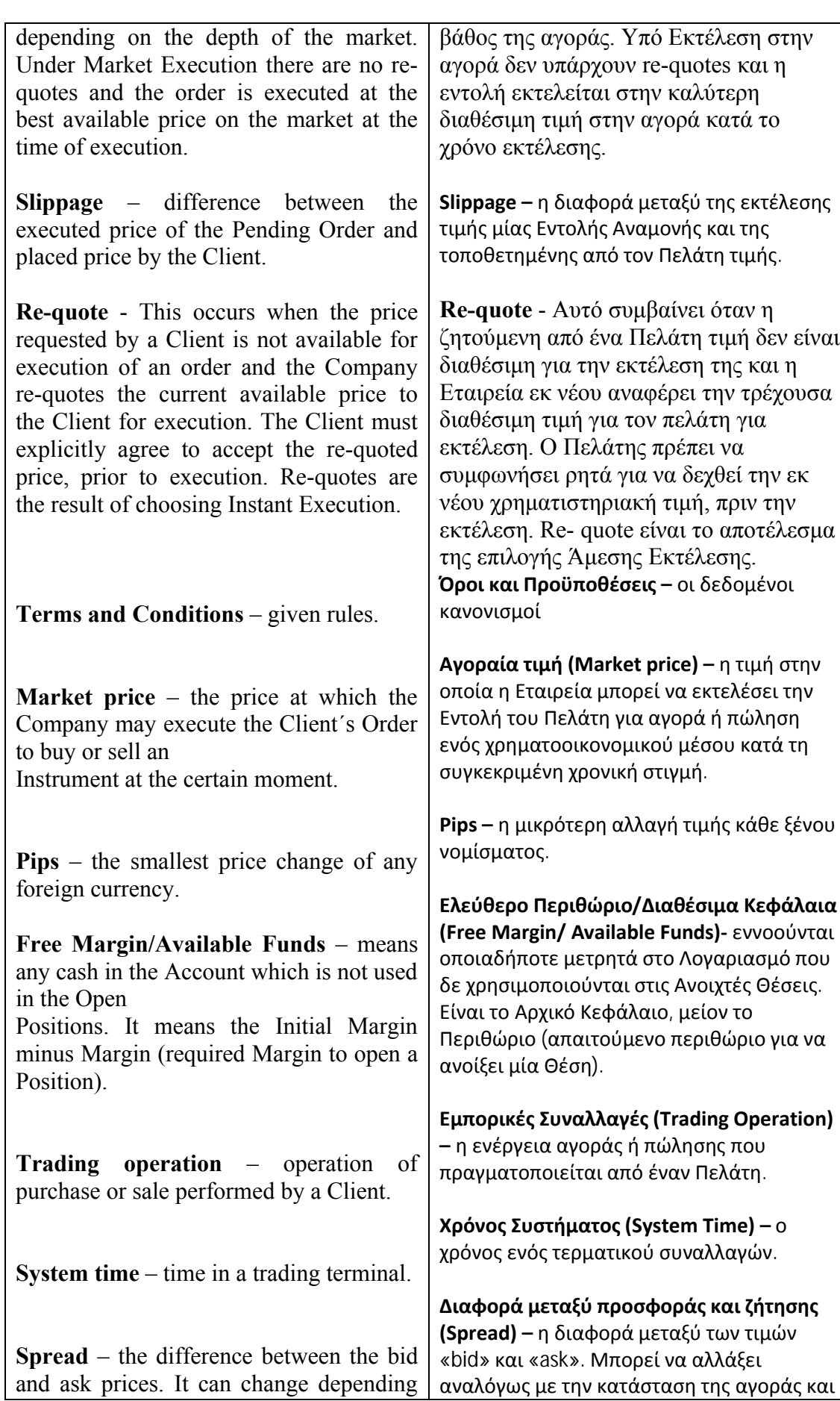

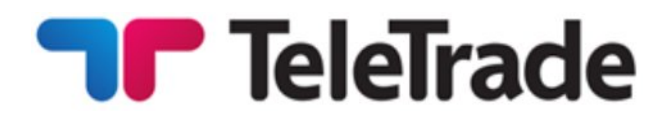

on the market situation and is determined by the Company

**Floating Spread –** in case of Market Execution technology the spread is variable throughout the day, depending on market volatility and available liquidity. It may be narrow, however during high volatility it may widen considerably.

**Trading Account** – Client´s account for marginal trading.

**Terminal** – a program, trading terminal provided by the Company. The terminal is used by the Client for placing Orders with the purpose of fulfillment of Transactions, for the analysis of the market situation, and also for recording operations.

**Price Changed** – a message in the terminal window telling the operation can be executed in view of Market conditions. Such situation takes place very seldom for example when there is an extreme situation on the market.

**Extreme market situation** – a certain trading situation in which it is impossible to execute orders. The reason can be low volume of transactions at the market, low liquidity, central bank intervention, the publication of important news and other events that lead to the absence of market prices for a certain period of time or to very rapid price changes.

### **FAQ's**

All questions regarding the Terms and Conditions shall be addressed to the Customer Support Department.

ορίζεται από μία Εταιρεία.

**Κυμαινόμενο Spread –** στην περίπτωση της Εκτέλεσης τεχνολογίας στην αγορά το spread είναι μεταβλητό κατά τη διάρκεια της ημέρας, ανάλογα με την αστάθεια της αγοράς και τη διαθέσιμη ρευστότητα. Μπορεί να είναι μικρό, ωστόσο κατά τη διάρκεια της υψηλής μεταβλητότητας μπορεί να διευρύνει σημαντικά.

**Λογαριασμός Συναλλαγών –** ο λογαριασμός του Πελάτη για συναλλαγές περιθωρίου.

**Ακροδέκτης (τερματικό) –** ένα πρόγραμμα, τερματικό συναλλαγών που παρέχεται από την Εταιρεία. Το τερματικό χρησιμοποιείται από τον Πελάτη για την τοποθέτηση Εντολών με σκοπό την εκπλήρωση των Συναλλαγών, για ανάλυση τις κατάστασης στην αγορά, καθώς και για την καταγραφή διαδικασιών.

**Αλλαγή τιμής –** ένα μήνυμα σε παράθυρο του τερματικού που πληροφορεί ότι η ενέργεια μπορεί να εκτελεστεί σε προβολή των συνθηκών της αγοράς. Μία τέτοια κατάσταση λαμβάνει χώρα πολύ σπάνια, για παράδειγμα σε περιπτώσεις ακραίων συνθηκών της αγοράς.

**Ακραίες συνθήκες της αγοράς –**

συγκεκριμένες συνθήκες συναλλαγών στις οποίες είναι αδύνατο να εκτελεστούν εντολές. Οι λόγοι μπορεί να είναι: μικρός όγκος συναλλαγών στην αγορά, χαμηλή ρευστότητα, παρέμβαση της κεντρικής τράπεζας, δημοσίευση σημαντικών ειδήσεων και άλλα γεγονότα που οδηγούν στην απουσία των αγοραίων τιμών για συγκεκριμένο χρονικό διάστημα ή σε πολύ γρήγορες αλλαγές τιμών.

## **Συχνές ερωτήσεις**

Όλες οι ερωτήσεις που αφορούν τους Όρους και τις Προϋποθέσεις θα απευθύνονται στο Τμήμα Εξυπηρέτησης Πελατών.

Τμήμα Εξυπηρέτησης Πελατών

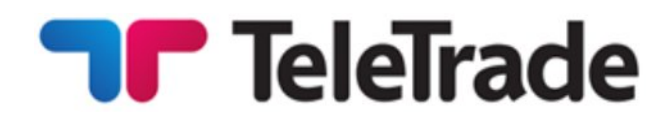

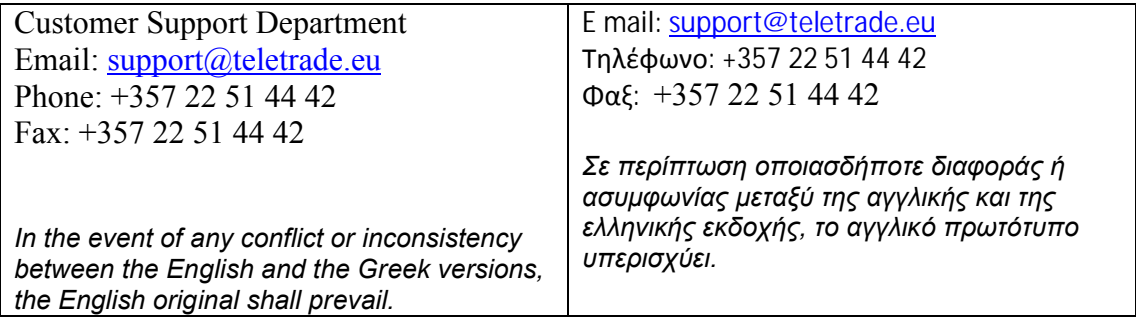